# **Gabriel**

Bacharel e licenciado em Ciências Biológicas, estou me preparando para o mestrado em Ecologia Vegetal.

# **Meus Exercícios**

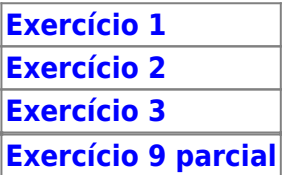

# **Proposta de Trabalho Final**

# **Plano A**

Criar uma função que demonstra gráficamente o comportamento de populações (número a ser escolhido pelo usuário) em competição a partir dos parâmetros do modelo de competição de Lotka-Volterra. A função irá perguntar ao usuário todos os valores dos parâmetros. Alternativamente poderse-ia entrar com uma tabela padronizada com esses parâmetros. A partir do modelo inicial em que a capacidade de suporte de cada população é constante, pode-se implementar capacidade de suporte variável com o tempo. Implementar também efeito de perturbação em um dado tempo.

## **Comentários PI**

Muito boa. O R é uma ótima ferramenta para estudar modelos teóricos por simulação. Apenas atenção à distinção entre modelos de crescimento discreto, que vc pode simular com loops, e modelo contínuos como sistemas de equação diferenciais do tipo Lotka-Volterra. Neste segundo caso, o usuário definiria os parâmetros das equações diferenciais, que então devem ser integradas no tempo para vc ter os valores dos tamanhos populacionais. O R tem rotinas para isto. Se vc ir por esta via veja o pacote odesolve, geral, e o pacote simecol, específico para simulações ecológicas. Mas nada contra a solução discreta, apenas colocando os pingos nos i's.

#### **Resposta**

Acabei trabalhando com loops em um modelo de crescimento discreto. Ainda quero implementar vários detalhes, e possívelmente refazer a função com modelo contínuo, como sugerido.

### **Plano B**

Faltou o plano B.

#### **Resposta**

Como eu já havia começado a função, e sou cabeça dura, me empenhei no plano A. Funcionou, a função roda legal! :D

#### **Página de Ajuda**

compet package:unknown R Documentation Simulação do modelo de competição de Lotka-volterra Description: Uma função totalmente interativa para simular a competição entre populações atráves do modelo de competição de Lotka-Volterra. Gera gráficos do comportamento das populações no tempo, com e sem competição. Todos os pa rametros são determinados pelo usuário. Usage: compet() Details: Os parâmetros definidos pelo usuário são: -número de populações a simular; -tamanho das populações (N); -capacidade de suporte das populações (K); -taxa de crescimento intrínseca das populações (r); -tempo de observação (t); -coeficientes de competição entre populações. Warning: Não simule muitas populações, pois quanto mais populações, mais parâmetros terá que dar à função. Ainda assim, é possível simular quantas populações quiser. Note: A função simula tanto a competição intra como interespecífica. Além da competição, é possível incluir efeitos da Facilitação. Basta usar coeficientes de competição nega tivos. Ainda por implementar: -possibilidade do usuário entrar com uma tabela com os valores dos

Author(s):

Gabriel Ponzoni Frey

References:

 GOTELLI, Nicolas J. Ecologia. Terceira edição. Londrina. Ed. Planta, 2007

#### **Código da Função**

compet= function() {  $cat("\n\< n")$  $cat("\n'\n$  $cat("\n\n\cdot)$  $cat("\n\< n")$  $cat("\n\'')$  $cat("\n\'')$  $cat("\n\'')$  $cat("\n\'')$  $cat("\n\< n")$ cat(" BEM VINDO A FUNCAO INTERATIVA DO MODELO DE COMPETICAO DE LOTKA-VOLTERRA ")  $cat("\n'\n$  $cat("\n\'')$  $cat("\n'\n$ cat("A função vai calcular o comportamento das populacoes discretamente no tempo,")  $cat("\n\< n")$ cat("e retornara os resultados em forma de graficos sem e com competicao.")  $cat("\n\'')$  $cat("\n\'')$ cat("Alem da competicao, voce podera ver os efeitos da facilitação no modelo. Basta seguir as instrucoes!")  $cat("\n\'')$  $cat("\n'\n$ cat("OBS: As formulas foram obtidas no cap. 5 do livro Ecology de Nicolas J. Gotelli.")  $cat("\n'\n$ 

```
cat("\n\n\cdot)cat("\n'\ncat("\n\'')cat("\n\< n")cat("\n'\ncat("\n\'')cat("\n'\ncat(''\n\'')cat("\n'\ncat("\n\'')cat("\n'\ncat("\n'\ncat("\n'\ncat("\n\'')cat("\n'\nreadline("Pressione qualquer tecla para continuar")
#Você tem uma tabela com os dados?
##IMPLEMENTAR##
##############################
#Qual o número de populações?#
##############################
   cat("ATENÇÃO, NÃO simule muitas populações, ou passara muito tempo
digitando!!")
  cat("\n'\n pop = readline(" Simular quantas populacoes? ")
  pop = as.numeric(pop) pop #fazer a checagem....
###################################
#Qual o tamanho de cada populacao?#
###################################
   npop=c(rep(NA,pop))
   npop=matrix(npop,1,pop)
   rownames(npop)="n0"
  for(i in 1:pop)
 {
    npop[i]=as.numeric((readline(paste("Numero de individuos da populacao",
i, "? ") () } #pergunta o tamanho de cada população
for(i in 1:pop) { colnames(npop)=paste("pop", 1:pop,sep='") } #define os
nomes das populações
```
npop

```
#################################################
#Qual a capacidade de suporte de cada população?#
#################################################
capacidade=c(rep(NA,pop))
capacidade=matrix(capacidade,1,pop)
rownames(capacidade)="K"
for(i in 1:pop)
    \left\{ \right. capacidade[i]=as.numeric((readline(paste("Capacidade de suporte da
populacao", i, "? ") )))
     } # pergunta a capacidade de suporte de cada população
for(i in 1:pop)
     {
     colnames(capacidade)=paste("K", 1:pop,sep="")
     } #define os nomes das colunas
#capacidade
#####IMPLEMENTAR: Capacidade de suporte oscila com o tempo?#########
##############################################################
#Qual a taxa de crescimento intrínseca de cada população (r)?#
##############################################################
taxa.crescimento=c(rep(NA,pop))
taxa.crescimento=matrix(taxa.crescimento,1,pop)
rownames(taxa.crescimento)="r"
for(i in 1:pop)
     {
     taxa.crescimento[i]=as.numeric((readline(paste("Taxa de crescimento
intrinseca da população", i, "? ") )))
     } #define a taxa de crescimento intrínseca de cada população
for(i in 1:pop)
     {
     colnames(taxa.crescimento)=paste("r", 1:pop,sep="")
     } #define os nomes das colunas
```
#taxa.crescimento

############################# #Quanto tempo de observação?# #############################

```
tempo=as.numeric(readline("Quanto tempo de observacao? "))
#tempo
```
######################################################################## #Gerando então a matriz de tamanho populacional (sem competição ainda).# ########################################################################

```
npop.tempo=matrix(npop, nrow=tempo+1, ncol=pop) #cria a matriz de tamanho
populacional para t tempos
npop.tempo
```

```
for (i in 2:(tempo+1))\mathbf{f}npop.tempo[i,]=npop.tempo[i-1,]+(npop.tempo[i-1,]*taxa.crescimento*((capacid
ade-npop.tempo[i-1,])/capacidade))
     }
colnames(npop.tempo)=colnames(npop)
rownames(npop.tempo)=seq(from=0, to=tempo)
round(npop.tempo)
```

```
##########################################
##Definindo os coeficientes de competição#
##########################################
```

```
# 1.Quantos coeficientes há?
    #R: numero de coeficientes = numero de populacoes*(numero de populacoes
-1)
# 2. Construir uma matriz de tamanho pop x pop)
coef.comp=matrix(nrow=pop, ncol=pop)
# 3. Perguntar quais os coeficientes:
cat("\n'\ncat("\n'\ncat("\n\'')cat("Para facilitacao, coloque coeficientes negativos.")
```

```
cat("\n'\ncat("\n\'')cat("\n'\nfor (i in 1:pop)
{ for (j in 1:pop)
     { #aqui entra o efeito da competicao intra-especifica
         #if(readline("Há competição intraespecífica (S ou N)")=="N")
         #{
             #{ if(i==j) ###se não houver competição intraespecifica, ligar
este if
                  #{
                 #coef.comp[i,j]= \theta\mathcal{H} ) and the set of the set of \mathcal{H} )
             #else
\mathcal{H} and \mathcal{H} and \mathcal{H} and \mathcal{H}if(i == i)\{ cat(" Comepeticao INTRAespecífica ")
 }
                  coef.comp[i,j]= as.numeric((readline(paste("Coeficiente de
competição entre as populações ", i, "e", j, "? ") )))
                  #}
             #}
         #}
     }
}
coef.comp ###### FUNCIONAAAAA :D ######
##########################
#Populações em competição#
##########################
competindo=matrix(npop, nrow=tempo+1, ncol=pop) #cria a matriz de tamanho
populacional para t tempos
competindo
colnames(competindo)=colnames(npop)
rownames(competindo)=seq(from=0, to=tempo)
#matriz de perdas: calcula quanto cada populacao perde por unidade de tempo
perdas=matrix(npop,ncol=pop, nrow=tempo+1)
perdas
for (g in 1:pop)
     { for(i in 1:(tempo+1))
         {
         perdas[i,g]=sum(coef.comp[,g]*competindo[i,])
```
}

```
 }
round(perdas)
#incluindo as perdas
    for(i in 2:(tempo+1))\overline{\mathcal{L}}#competindo[i,]=competindo[i-1,]+(competindo[i-1,]*taxa.crescimento*((capaci
dade-competindo[i-1,])/capacidade)) # formula sem as perdas
competindo[i,]=competindo[i-1,]+(competindo[i-1,]*taxa.crescimento*((capacid
ade-competindo[i-1,]-perdas[i-1,])/capacidade))
         }
colnames(competindo)=colnames(npop)
competindo
#npop.tempo
#############################################
# Perturbação# #IMPLEMENTAR #
#Perturbação em que tempo? Qual a magnitude?#
#############################################
#Gráficos estáticos
#Implementar com graficos animados
x11(width=60, height=60) #faz uma janela bem grande para melhor vizualização
dos gráficos.
par(mfrow = c(2, 1))for(g in 1:pop)
     {
         plot(x=as.numeric(rownames(npop.tempo)), y=npop.tempo[,g],type="l",
bty="l", xlim=c(0,tempo+1), ylim=c(0,max(npop.tempo+5, competindo+5)),
xlab="tempo", ylab="Nº de indivíduos")
         lines(x=as.numeric(rownames(npop.tempo)), y=npop.tempo[,g], col=g)
         title(main="Comportamento sem competição")
         par(new=TRUE)
     }
         par(new=FALSE)
par(xpd=NA) #permite escrever fora das áreas do plot
legend(x=0, y=-max(npop.tempo,competindo)/3,
legend=colnames(npop),lty=1,col=1:pop, bty="n", ncol=3) #coloca a legenda
entre os dois gráficos
```

```
for(g in 1:pop)
     {
         plot(x=as.numeric(rownames(competindo)), y=competindo[,g], type="l",
bty="l", xlim=c(0,tempo+1), ylim=c(0,max(npop.tempo+5,competindo+5)),
xlab="tempo", ylab="Nº de indivíduos")
         lines(x=as.numeric(rownames(competindo)), y=competindo[,g], col=g)
         title(main="Comportamento com competição")
         par(new=TRUE)
     }
         par(new=FALSE)
par(mfrow=c(1,1))
}
```
### **Arquivo da Função**

[Competicao](http://labtrop.ib.usp.br/lib/exe/fetch.php?media=bie5782:01_curso_atual:alunos:trabalho_final:gapfrey:gabriel_projeto_final_r_9_abr_2010.r)

From:

<http://labtrop.ib.usp.br/>- **Laboratório de Ecologia de Florestas Tropicais**

Permanent link:

**[http://labtrop.ib.usp.br/doku.php?id=cursos:ecor:05\\_curso\\_antigo:r2010:alunos:trabalho\\_final:gapfrey:start](http://labtrop.ib.usp.br/doku.php?id=cursos:ecor:05_curso_antigo:r2010:alunos:trabalho_final:gapfrey:start)**

Last update: **2020/07/27 18:46**

 $\pmb{\times}$